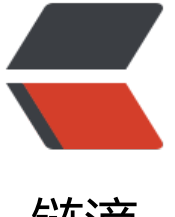

## 链滴

## Java里面==和equ[est的](https://ld246.com)区别及String的要 注意的地方

作者:DASHU

- 原文链接:https://ld246.com/article/1460083913897
- 来源网站: [链滴](https://ld246.com/member/DASHU)
- 许可协议:[署名-相同方式共享 4.0 国际 \(CC BY-SA 4.0\)](https://ld246.com/article/1460083913897)

## 直接上区别

```
比较类里面的数值是否相等时,用equals()方法; 当测试两个包装类的引用是否指向同一个对象时,
=
```
上测试代码

```
public static void main(String[] args) {
   String str1 = new String("abc");
   String str2 = new String("abc");
  String str3 = "abc";String str4 = "abc";System.out.println(str1 == str1);
  System.out.println(str1 == str2);
  System.out.println(str3 == str4);
```

```
}
```
## 输出结果

true false true

引用了人家的一段说明

String是一个特殊的包装类数据。可以用:

String str = new String("abc");

String str = "abc";

两种的形式来创建,第一种是用new()来新 建对象的,它会在存放于堆中。每调用一次就会创建一个 的对象。

而第二种是先在栈中创建一个对String类的对象引用变量str,然后查找栈 中有没有存放"abc",如果 有,则将"abc"存放进栈,并令str指向"abc",如果已经有"abc" 则直接令str指向"abc"。